### Lab 11

Problem Solving

April 13th, 2010 TAs: Carol Jim, James Marshall

# Problem Solving?

- How to approach writing a program.
	- Understand the problem (including test cases)
	- Outline a plan
	- Write pseudo code
	- Implement the pseudo code
	- Test your code
	- Refine as necessary

# Problem Solving ≠ Coding

- Code is the end result
- Focus on the problem

## The Problem

- Sudoku solution checker
- Given a completed Sudoku board, is it valid?
	- Each row has one of each digit, 1-9
	- Each column has one of each digit, 1-9
	- Each 3x3 box has one of each digit, 1-9

# Interface

- Input: array of 81 ints,
	- First 9, top row
	- Second 9, second row
	- Etc.
- Output:
	- Print "Valid Solution" if valid
	- Print "Not Valid" otherwise

# **Testing**

- Some assurance that the program is correct
- Test with different inputs
	- ValidBoard.txt
	- Come up with examples that aren't valid
- Important! Must fulfill program requirements, not test cases.
	- Test cases may be incomplete

## Sketch a Plan

- In english (or natural language of choice), describe the steps needed.
- Informal, explaining solution to a person
- Don't worry about code yet
- Refer to problem statement as needed, resolve ambiguities
- Do it!

## Example: Plan

- Check each row of the board to see if there is exactly one of each digit, 1-9. Then repeat for each column, and each 3x3 box.
- If any row, column, or box violates this, print "Not Valid". Otherwise print "Valid Solution".

## Pseudo Code

- How Computer Scientists talk about code
- No syntax, but more formal than natural language
- Don't worry about correctness

#### Example: Pseudo Code

For each row in board:

Check row contains 1, 2, 3, 4, 5, 6, 7, 8, and 9 If false, print "Not valid", exit

For each column in board:

Check column contains 1, 2, 3, 4, 5, 6, 7, 8, and 9

If false, print "Not valid", exit For each box in board...

#### Check?

Check contains  $1, 2, 3, 4, 5, 6,$ 7, 8, and 9

- Can we describe this check in more detail?
- Write pseudo code for it!

## Java

- Need to translate into Java
- Start by creating a new Java program
- Add the pseudo code as comments

## Implementation

- Pseudo code is lacking in certain areas
- What is a "row" exactly? A "column"?
	- You can decide how to represent row
	- Representation differs by language and needs
- We want Check to work for rows, columns, and boxes.

# Get to it.

- To start, don't worry about checking boxes
	- Your program should have a test case that fails

### Done? Never Done.

- Code is never "perfect"
- Anything you could have done better?
- Any test cases you missed?

# Going Further

- <http://projecteuler.net/><- More cool problems
- Software Engineering <- Planning big programs
- Backtracking <- Algorithm need to solve sudoku
- Open Source <- See code to real programs
- Major in CS <- Coolest field ever.

# "Big" Programs?

- View Linux Kernel: http://lxr.linux.no/
- Source: http://en.wikipedia.org/wiki/Source lines of code

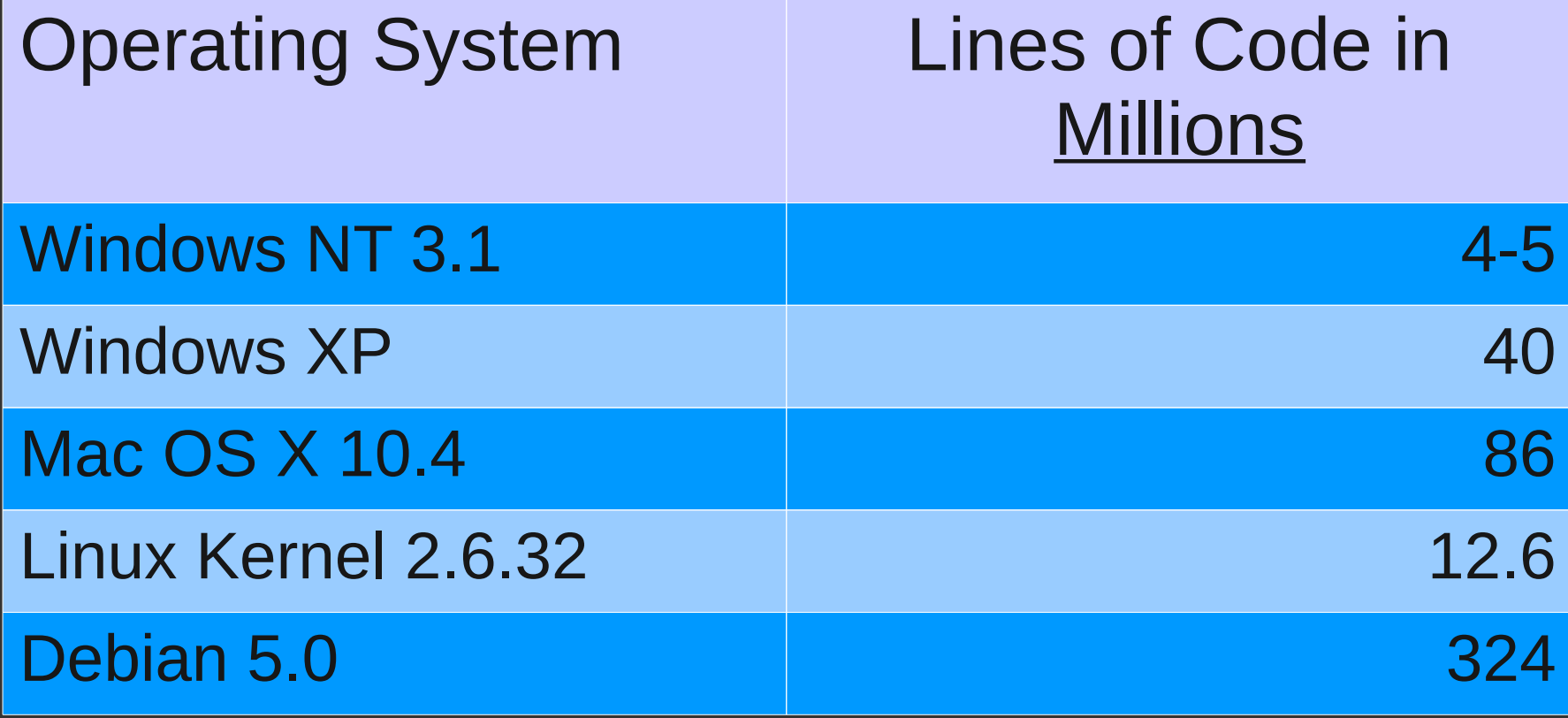

### Next Lab - Review

- Bring questions!
- Evaluations!
	- Please take them seriously <- We do!
	- Use pencil